## **MediaWiki:Apihelp-parse-description**

De Topo Paralpinisme

Analyse le contenu et renvoie le résultat de l'analyseur.

Voyez les différents modules prop de [action=query](http://base-jump.org/topo/index.php?title=Sp%C3%A9cial:ApiHelp/query) pour avoir de l'information sur la version actuelle d'une page.

Il y a plusieurs moyens de spécifier le texte à analyser :

- 1. Spécifier une page ou une révision, en utilisant *\$1page*, *\$1pageid* ou *\$1oldid*.
- 2. Spécifier explicitement un contenu, en utilisant *\$1text*, *\$1title* et *\$1contentmodel*
- 3. Spécifier uniquement un résumé à analyser. *\$1prop* doit recevoir une valeur vide.

Récupérée de « [https://www.base-jump.org/topo/index.php?title=MediaWiki:Apihelp-parse](https://www.base-jump.org/topo/index.php?title=MediaWiki:Apihelp-parse-description)[description](https://www.base-jump.org/topo/index.php?title=MediaWiki:Apihelp-parse-description) »

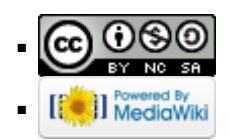